## PA-WP-003a Arbeitsverhältnis durch einvernehmliche Lösung beenden

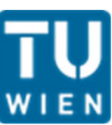

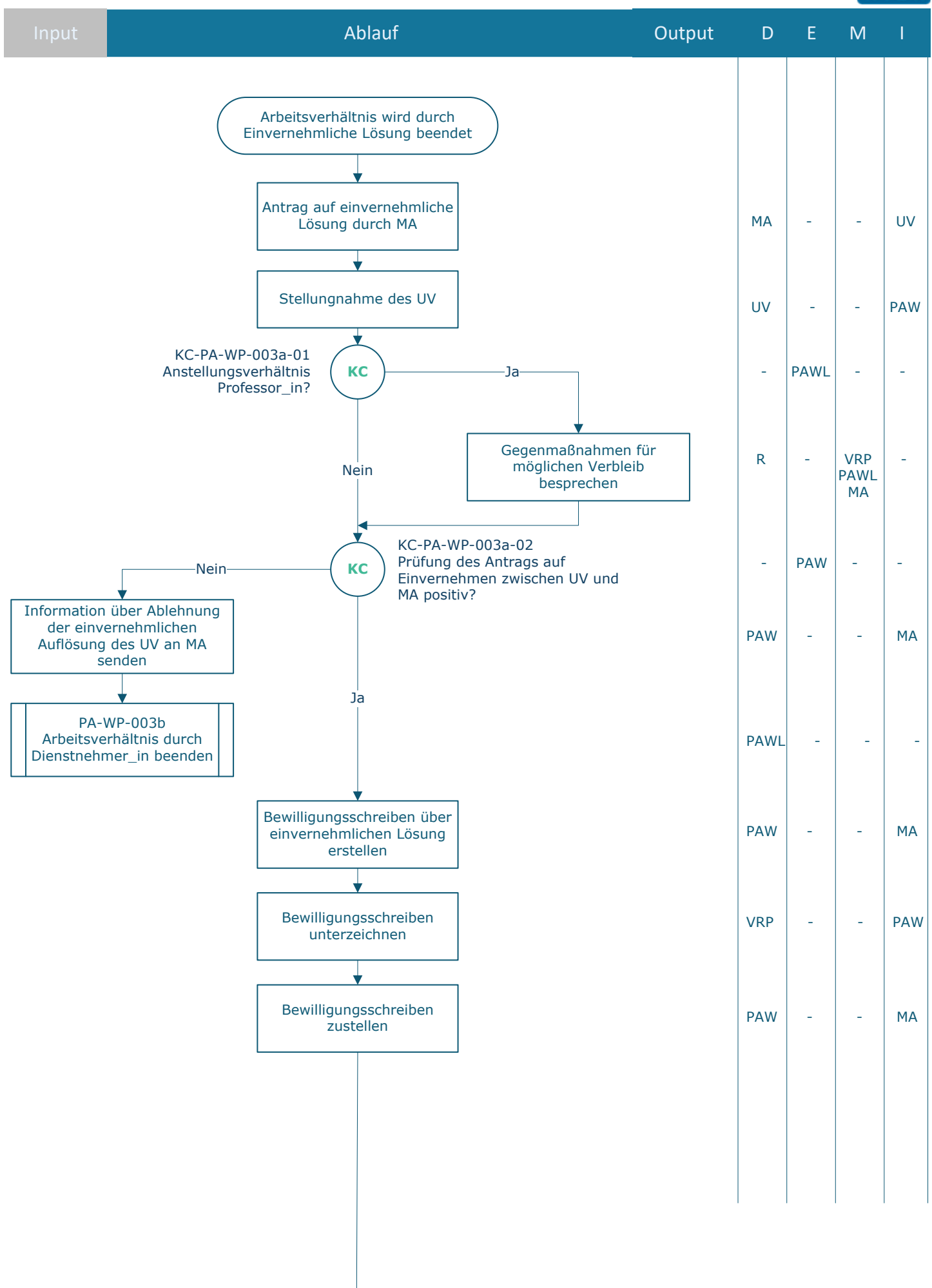

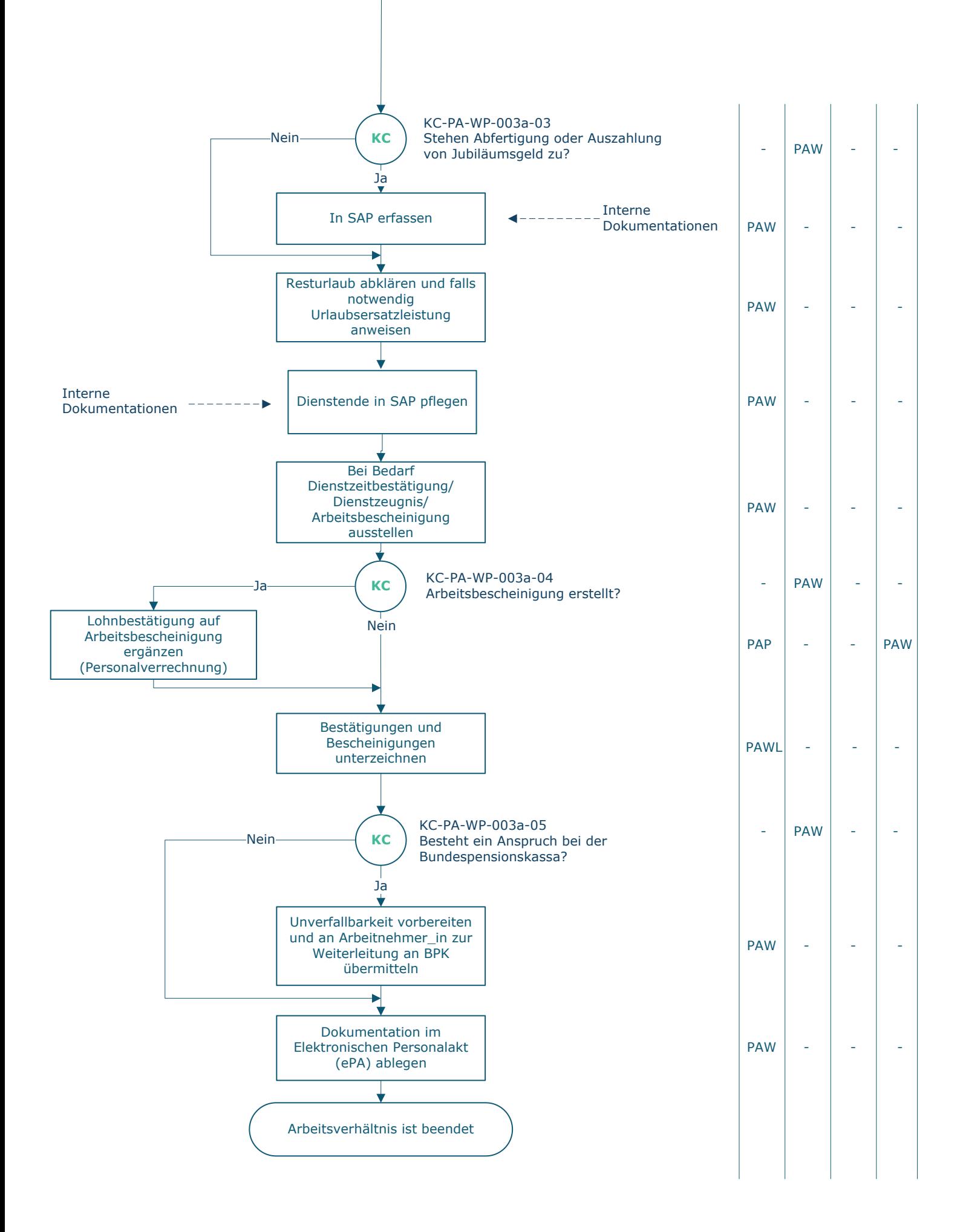

## **Legende**

- D … Durchführung
- E … Entscheidung M … Mitarbeit
- I … Information

**KC** … Key Control

BPK… Bundespensionskassa MA… Mitarbeiter\_in PAP ... Personaladministration | FAG Personalverrechnung PAW … Personaladministration | FAB Wissenschaftliches Personal PAWL … Personaladministration | FAB Leitung Wissenschaftliches Personal R … Rektor\_in UV… Unmittelbare\_r Vorgesetzte\_r VRP… Vizerektor\_in Personal und Gender

 $\_$  , and the set of the set of the set of the set of the set of the set of the set of the set of the set of the set of the set of the set of the set of the set of the set of the set of the set of the set of the set of th

## **Prozessinformation**

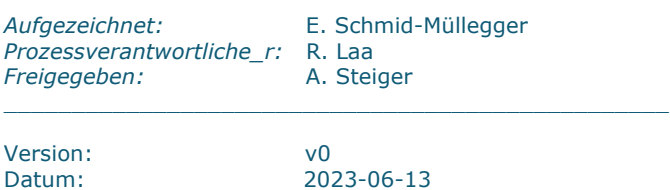

\_\_\_\_\_\_\_\_\_\_\_\_\_\_\_\_\_\_\_\_\_\_\_\_\_\_\_\_\_\_\_\_\_\_\_\_\_\_\_\_\_\_\_\_\_\_\_\_\_

\_\_\_\_\_\_\_\_\_\_\_\_\_\_\_\_\_\_\_\_\_\_\_\_\_\_\_\_\_\_\_\_\_\_\_\_\_\_\_\_\_\_\_\_\_\_\_\_\_